To make the connection with your iPhone,

BerryMed finger sensor should be

placed on your finger

### and **powered ON**

(red light ON inside the sensor)

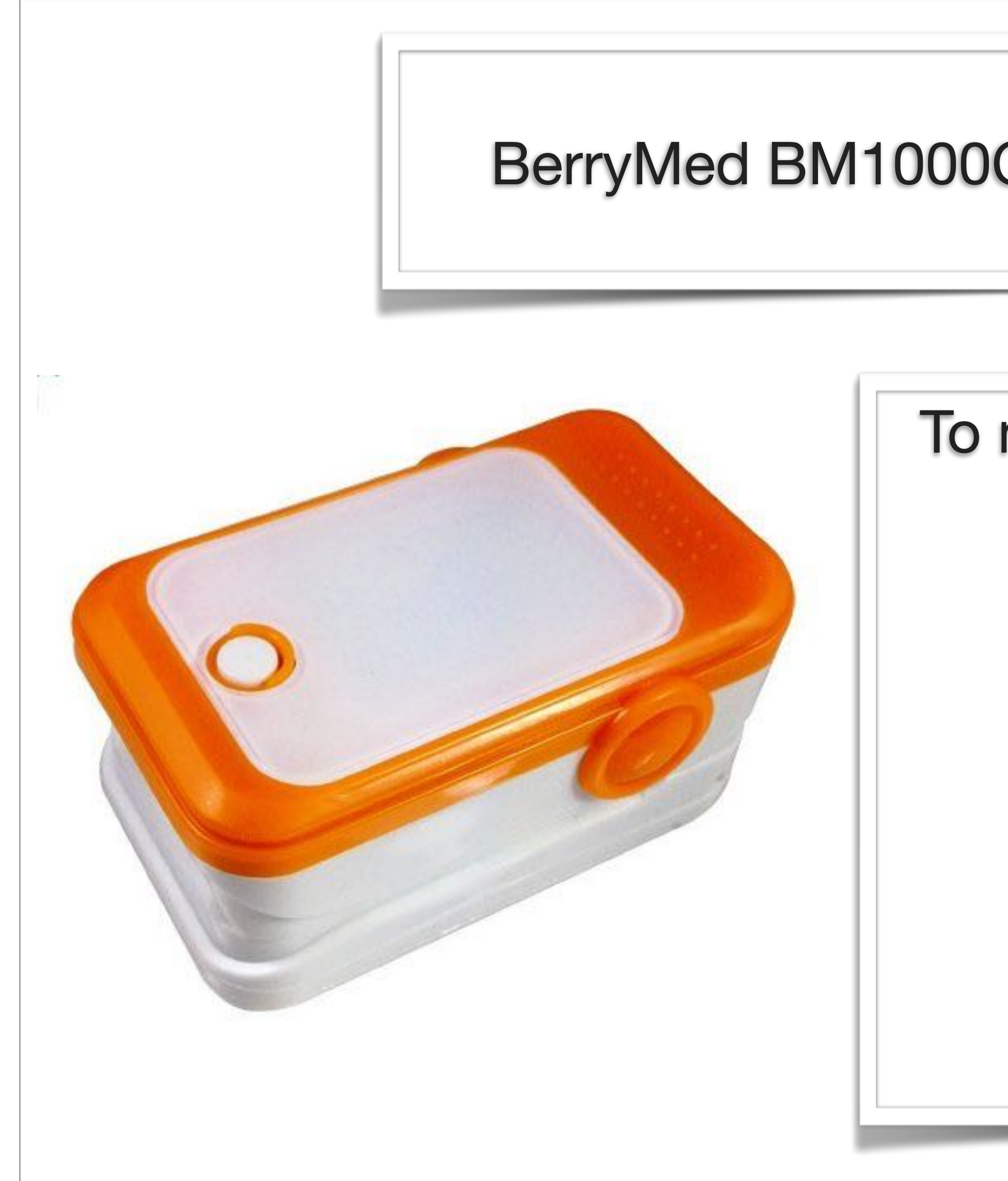

BerryMed BM1000C HRV & PPG Finger Sensor

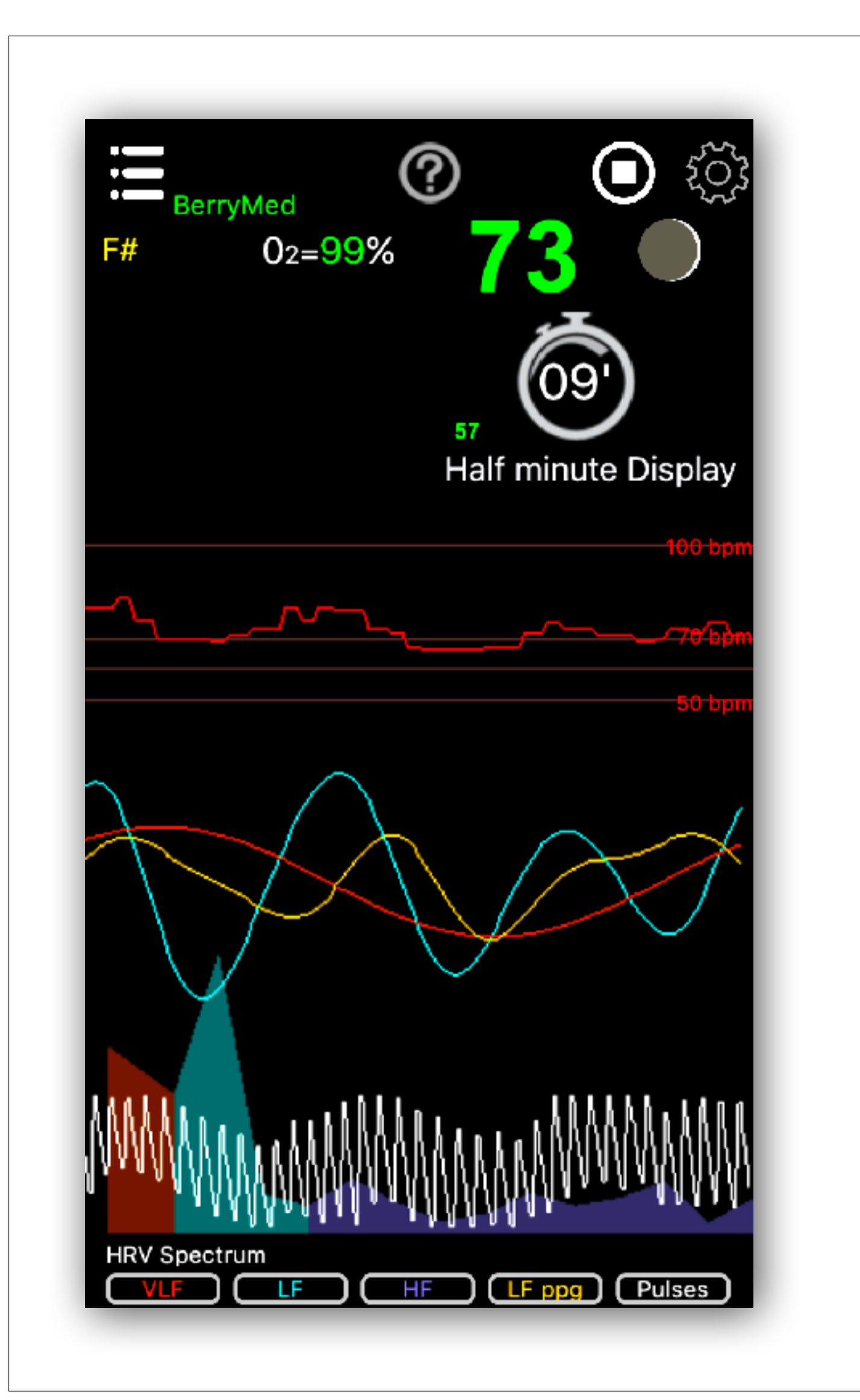

Short Recording options of the app has been designed for quite and calm recordings (as slow breath trainings, heart coherence, & relaxing or meditating states).

The light sensor devices are very sensitive to movements of the sensor: they need a special care to achieve a good acquisition of data.

If you want to make a recording while moving, it is better to use a bluetooth Polar Chest Strap.

Mayer Wave acquisition can only be achieved in a very quite and calm relaxing or meditating state.

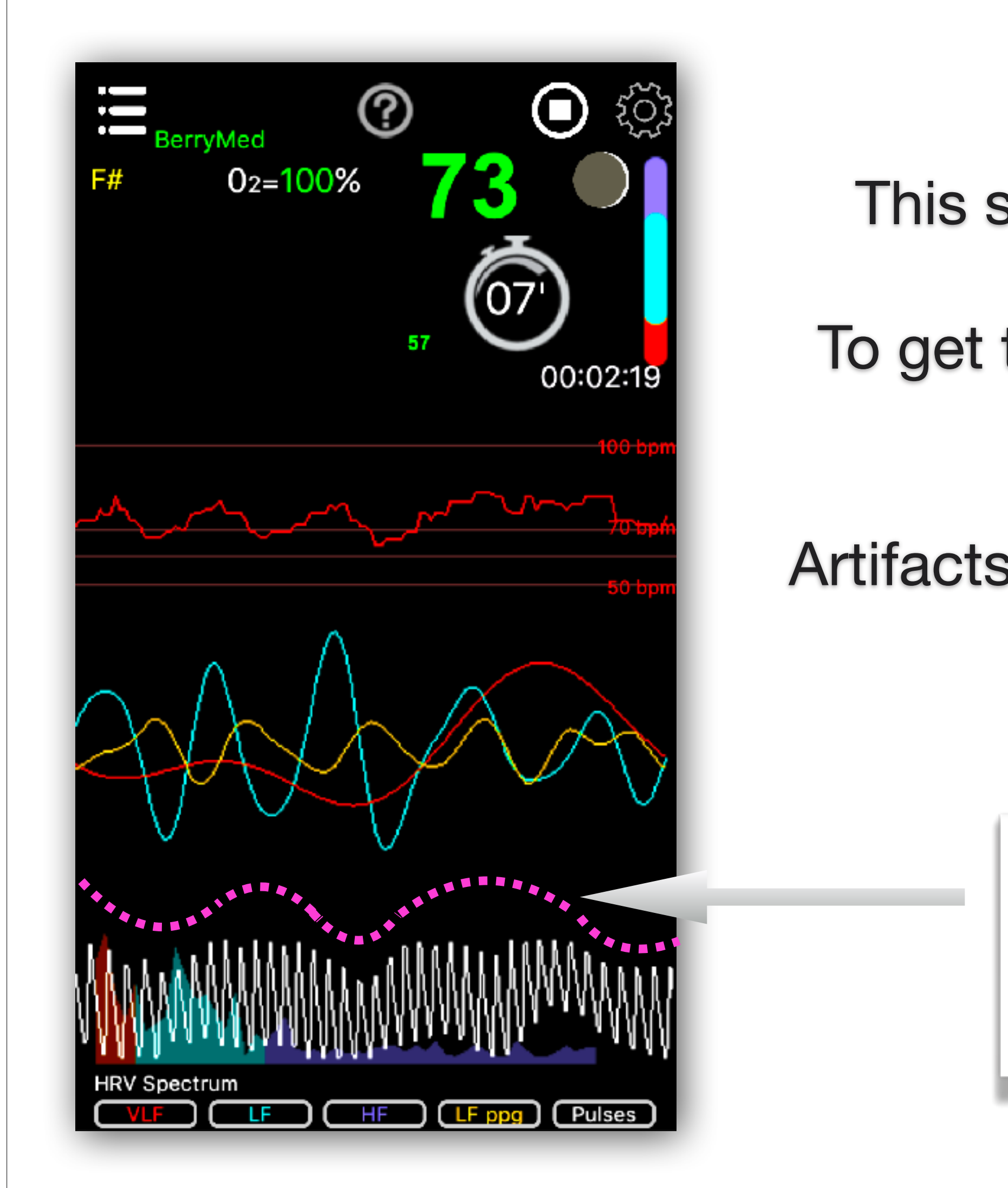

This sensor is quite sensitive to movements.

To get the pressure wave, you need to carefully use this sensor.

Artifacts will introduce bad analysis of the waves.

Mayer wave or CranioSacral Wave : a low frequency wave on the PPG blood pressure pulses

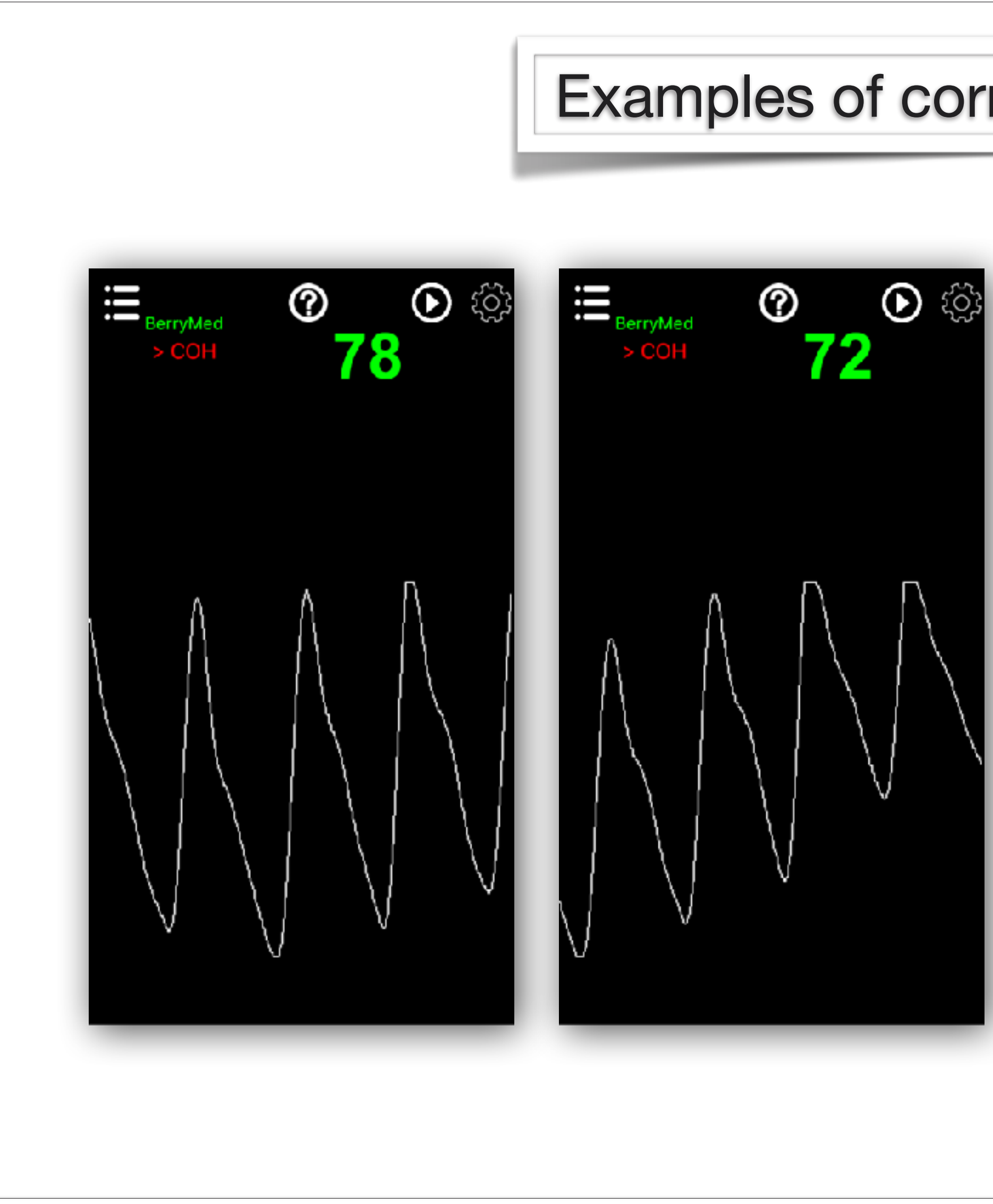

#### Examples of correct pulses acquisition

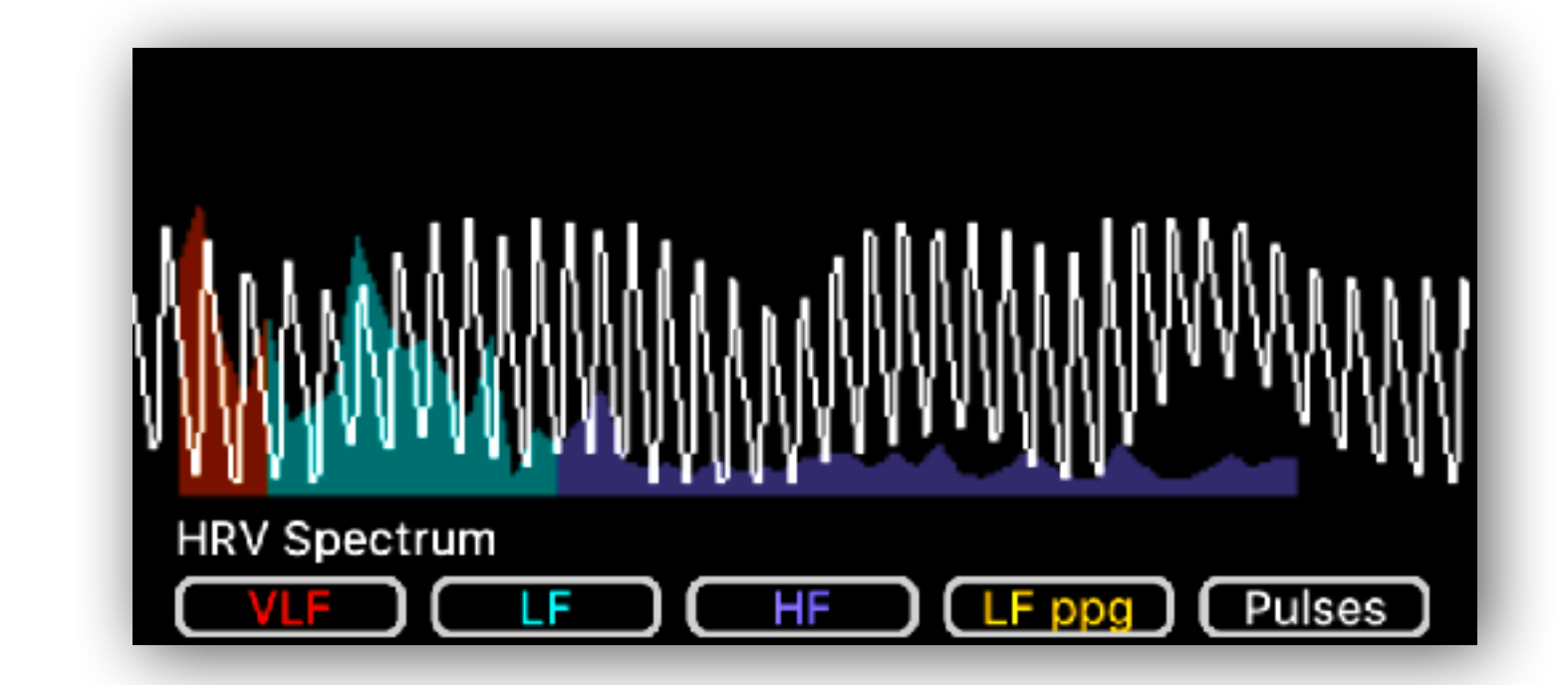

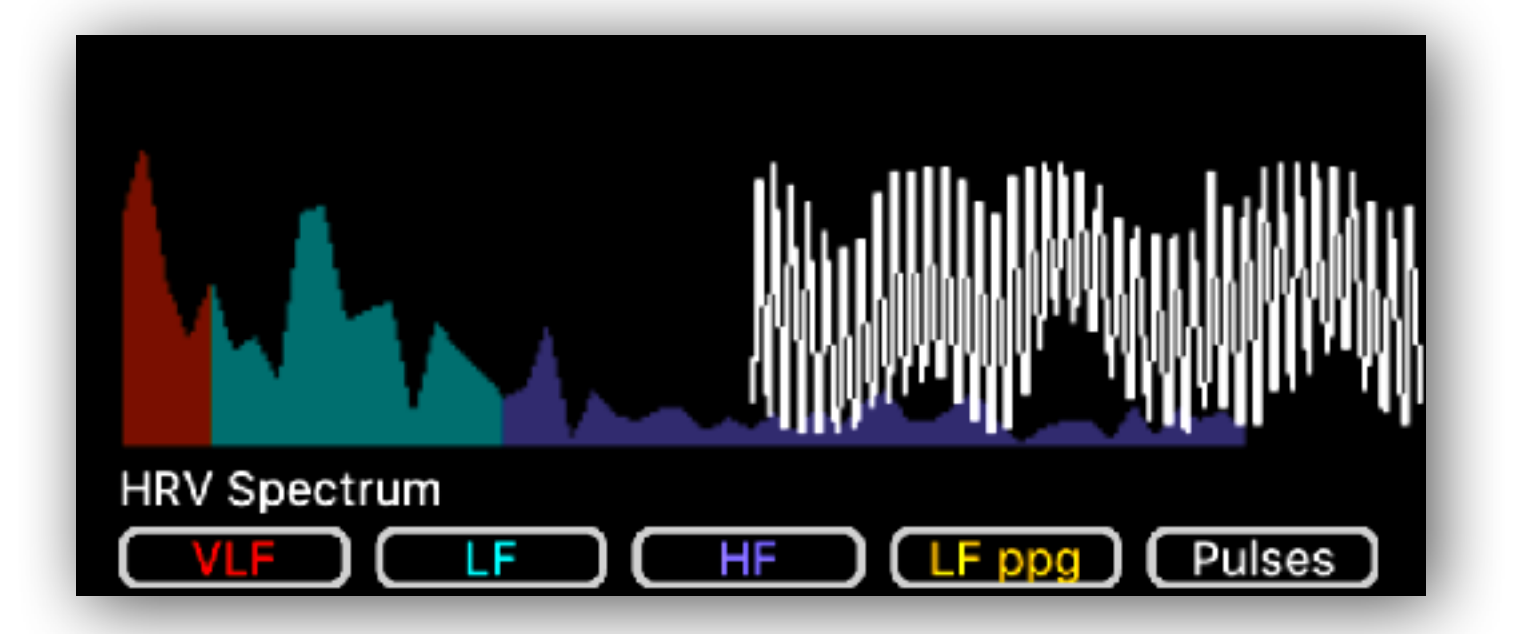

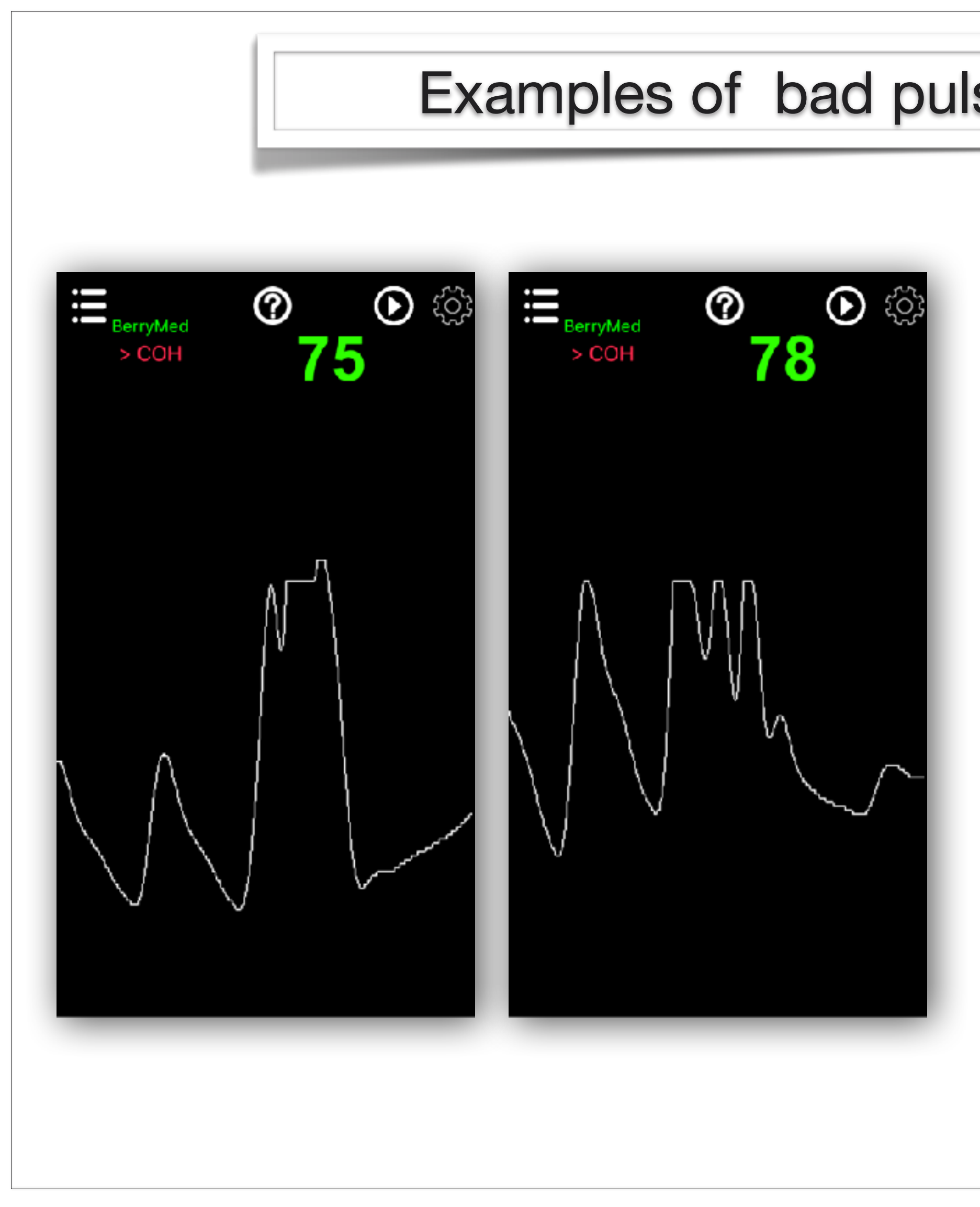

#### Examples of bad pulses acquisition with artifacts

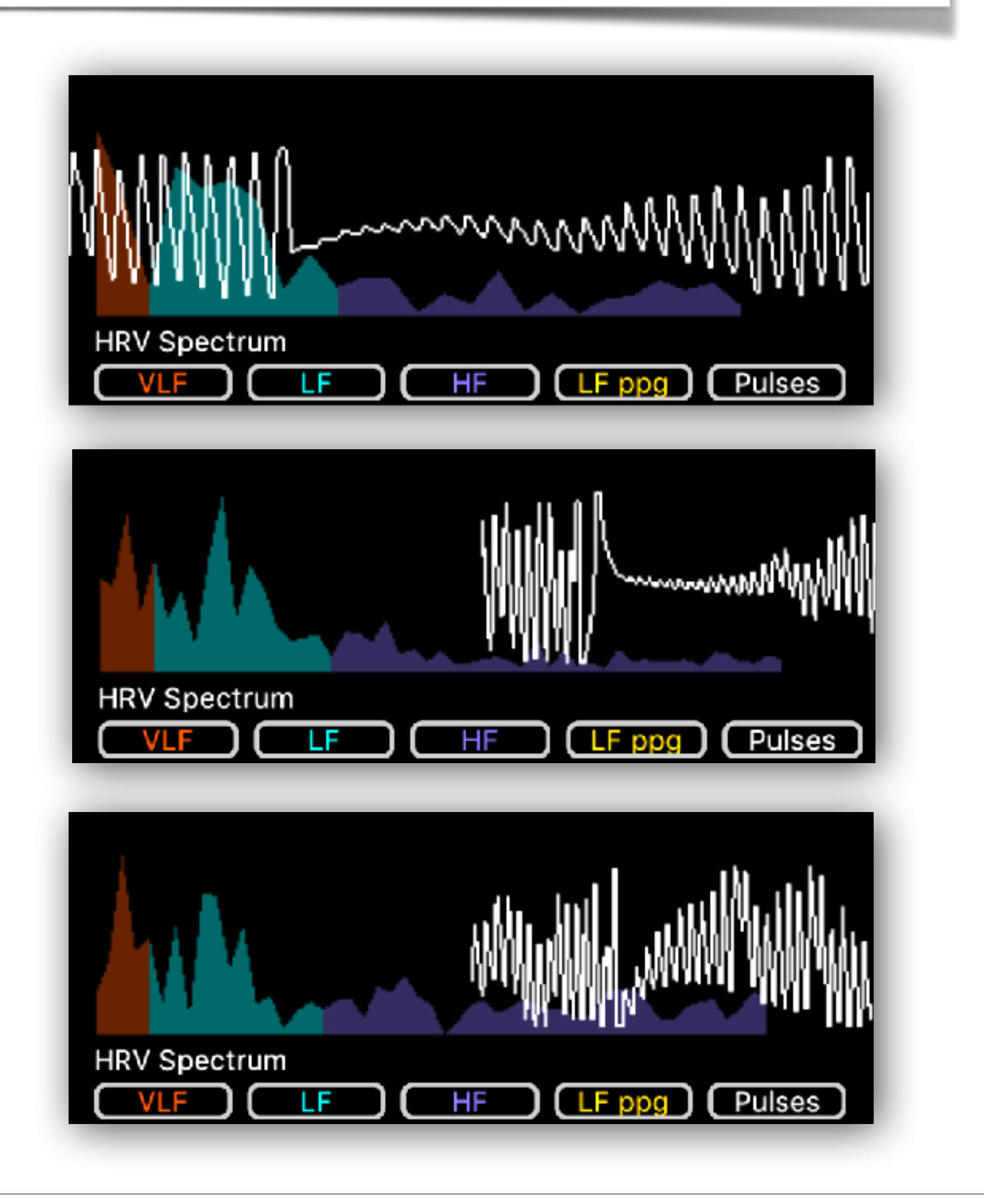

# **A few tricks for a best use of the BerryMed BM1000C finger Sensor**

- Avoid too much light in your room
- leave completely free the sensor and the finger using the sensor
- As we are measuring pressure pulses & wave, the pressure between the sensor and the finger should remain constant:
	- avoid movements of the sensor • avoid movements of fingers
	-

## **Avoid too much external light**

- This sensor is sending light through your finger. External light can therefore introduce artifacts in the data acquisition.
	- If there is too much light in your room, put a dark sheet or a dark towel on the sensor.
- Be carefull to avoid pulsed light coming from artificial light sources (halogen light introduce big artifacts)

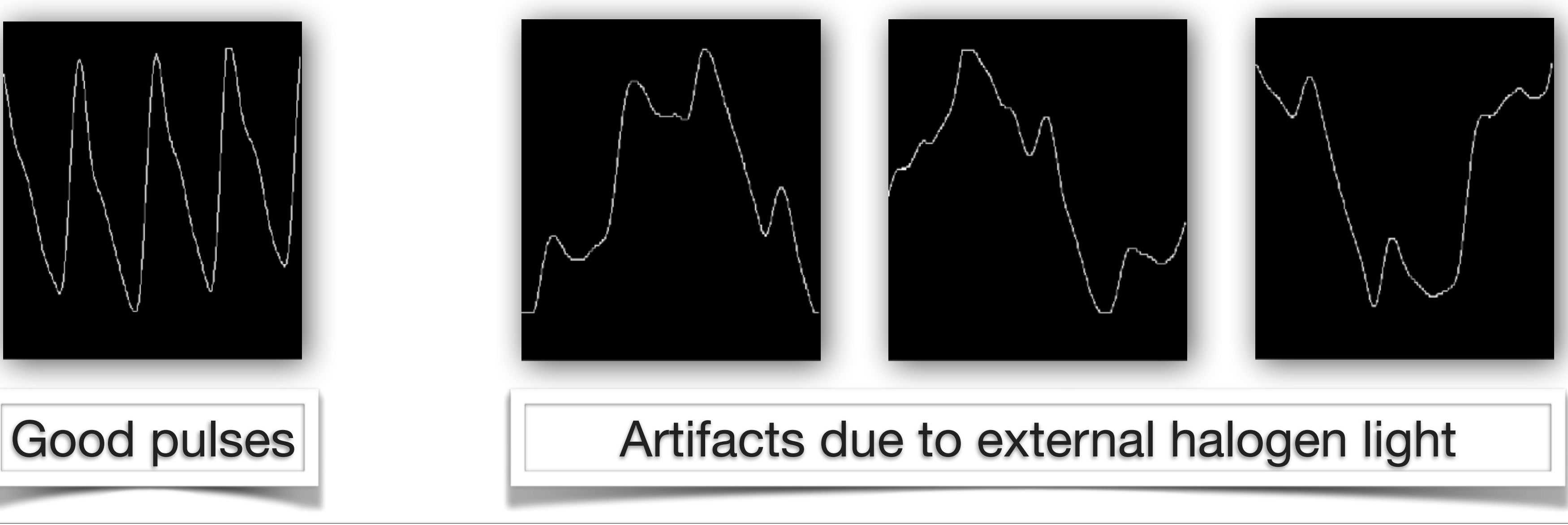

avoid contact with other fingers and leave completely free the finger with the sensor (not touching anything)

#### **leave completely free the finger with the sensor**

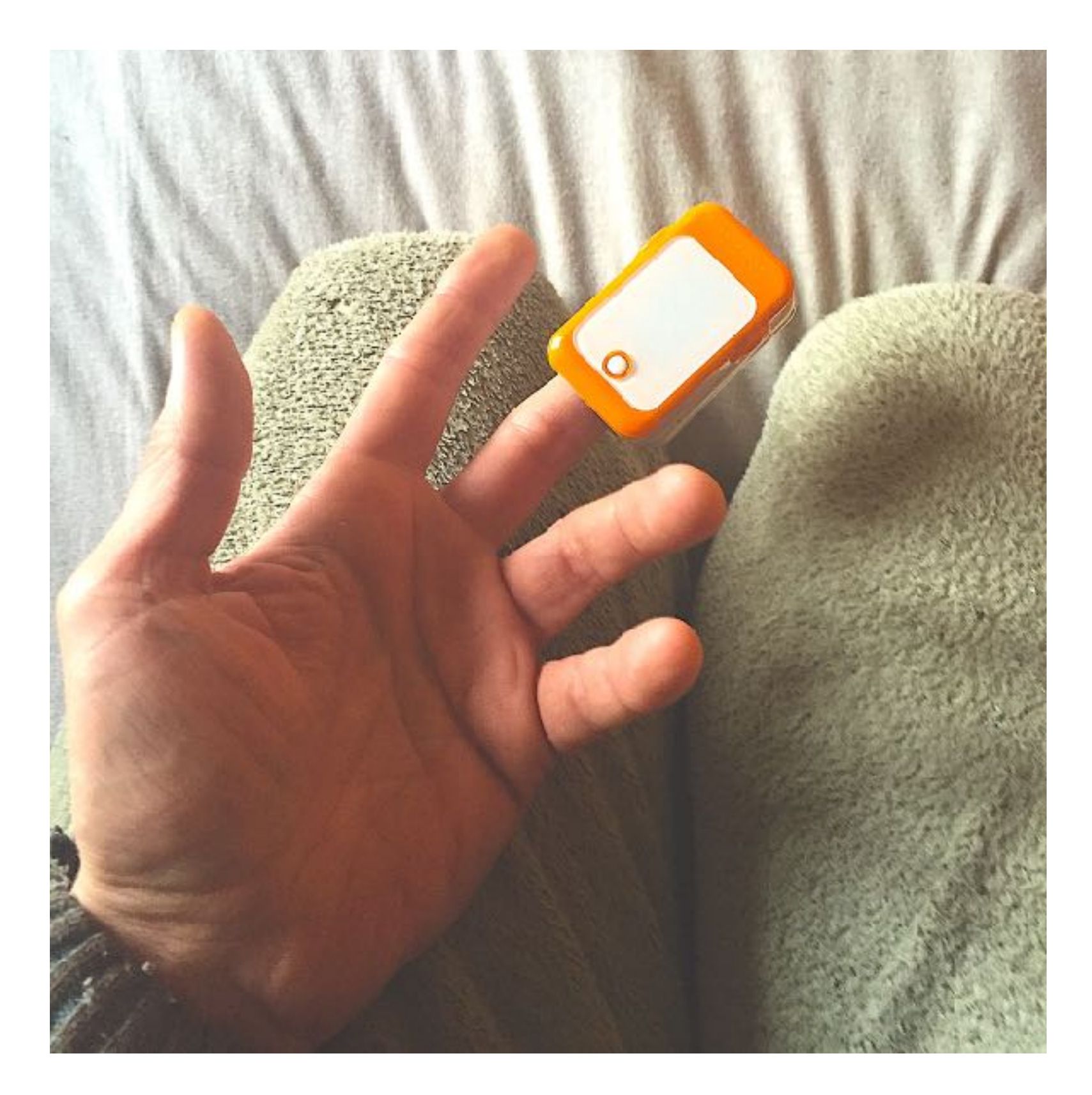

#### **Make sure Bluetooth is ON**

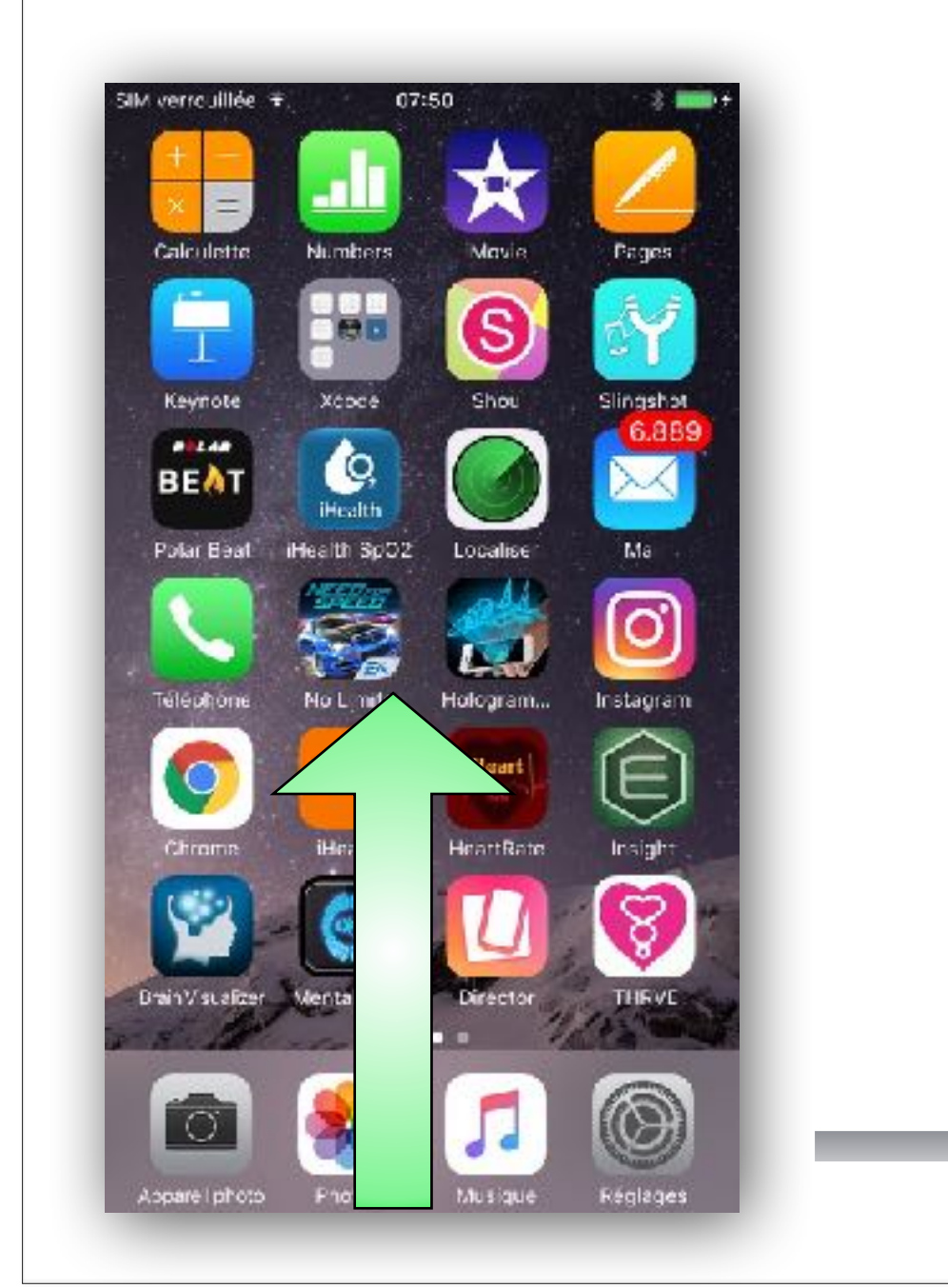

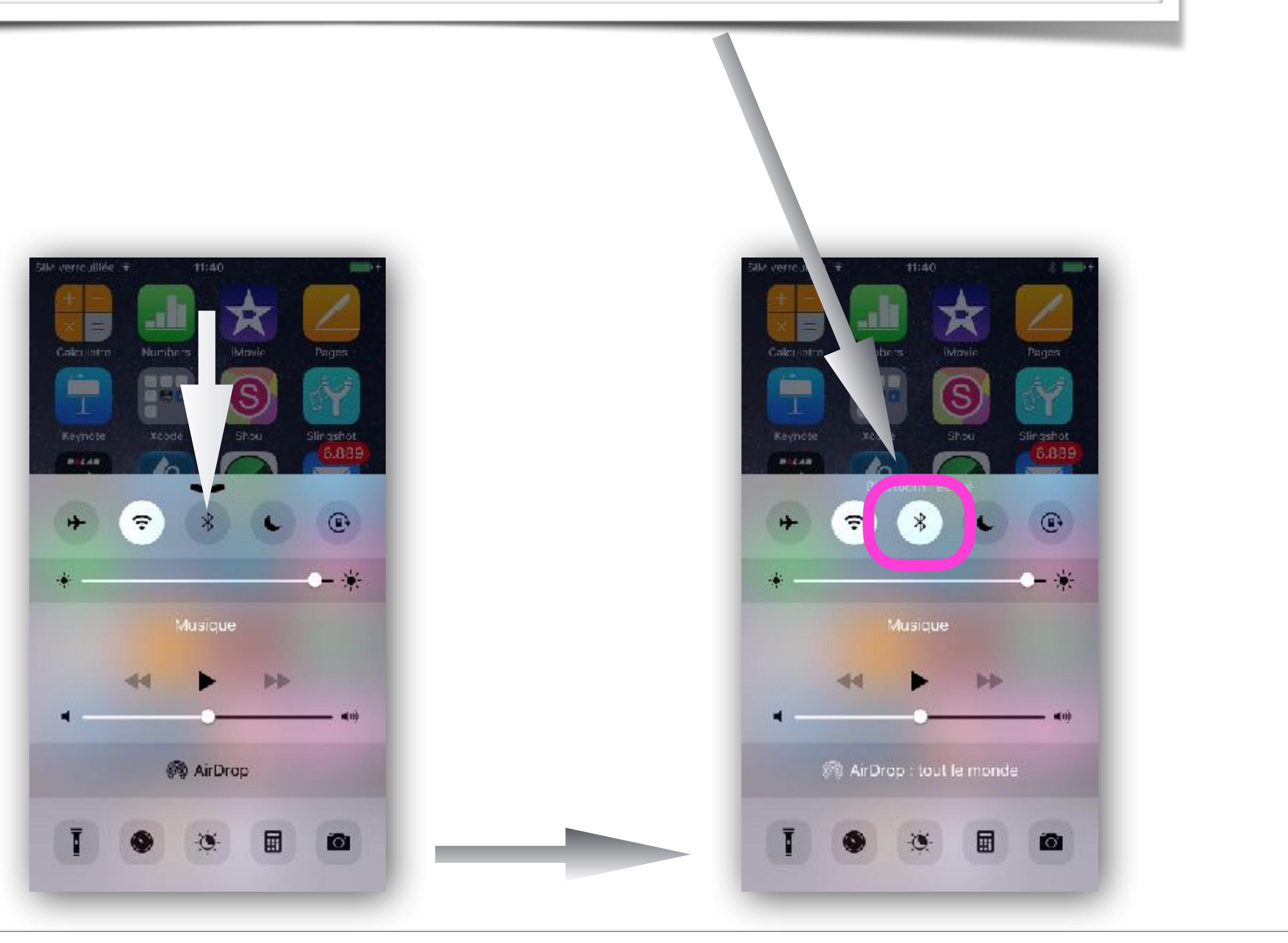

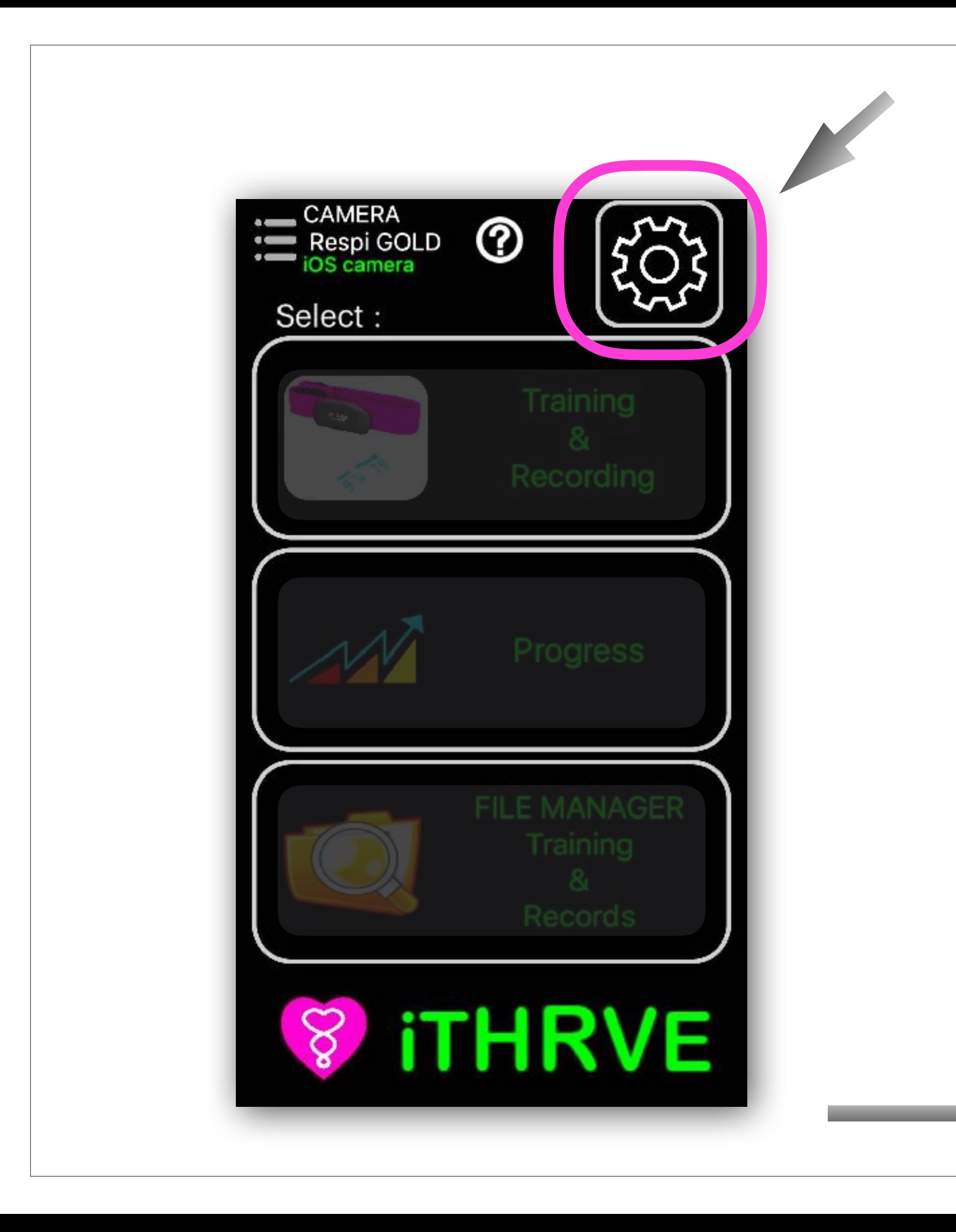

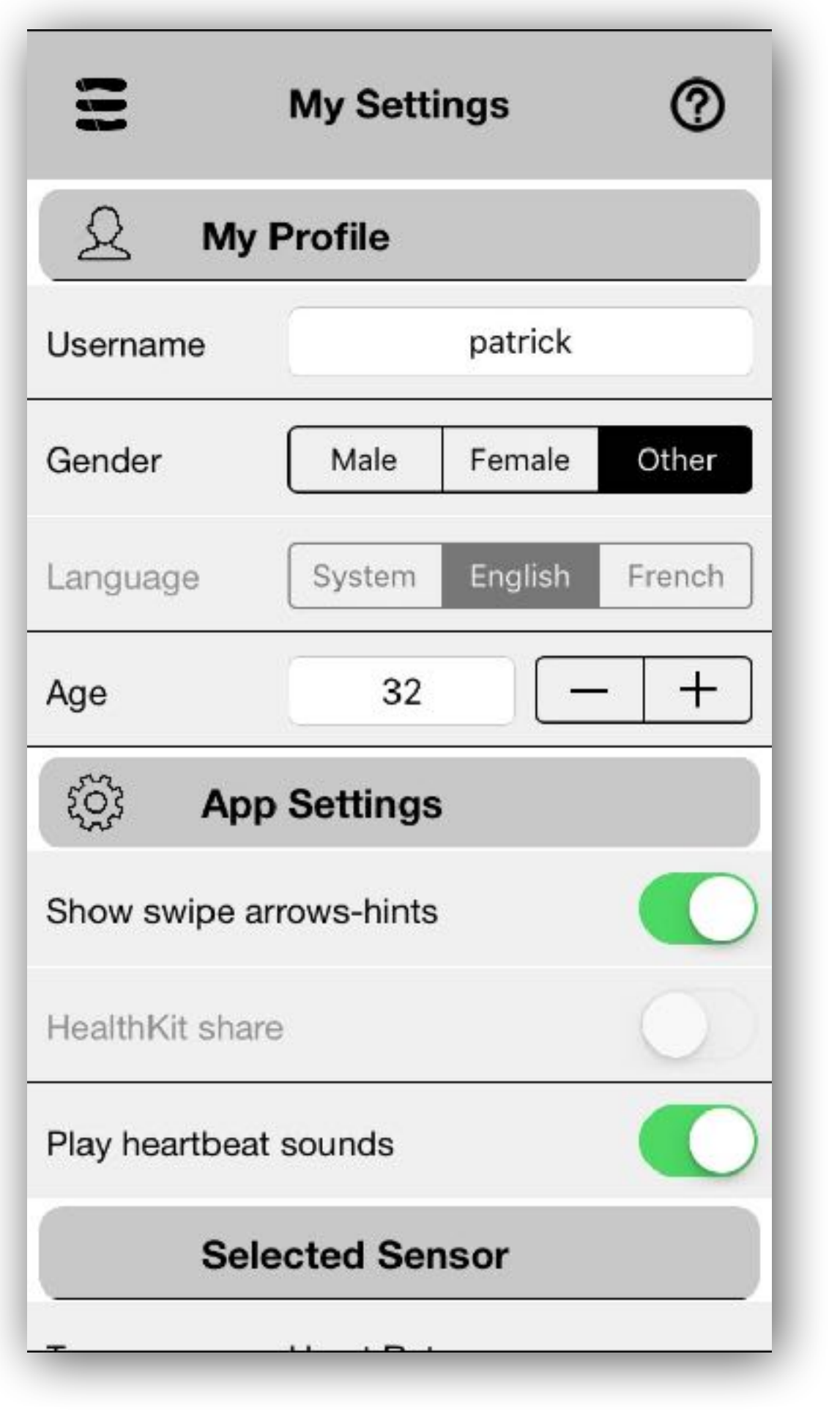

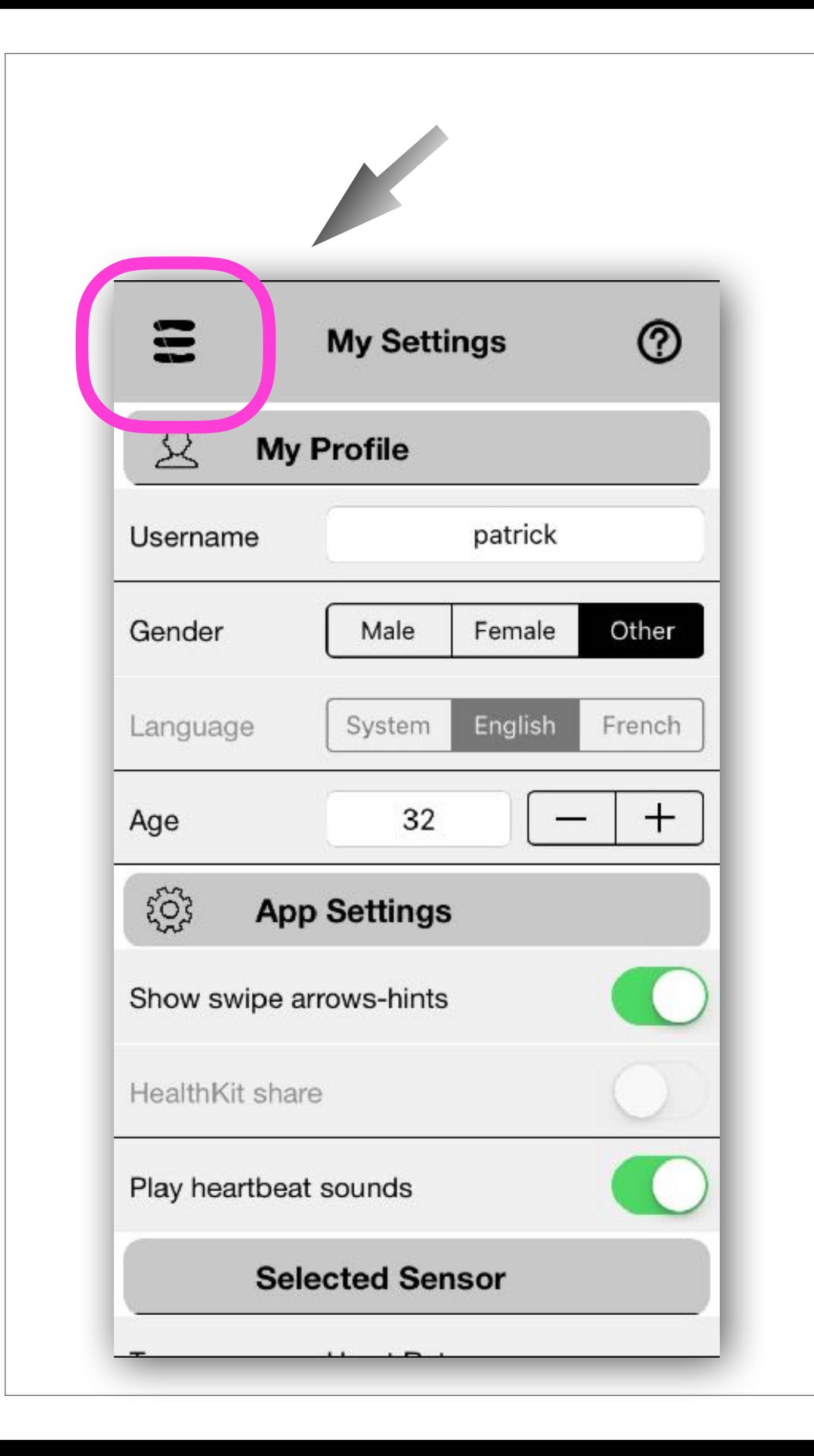

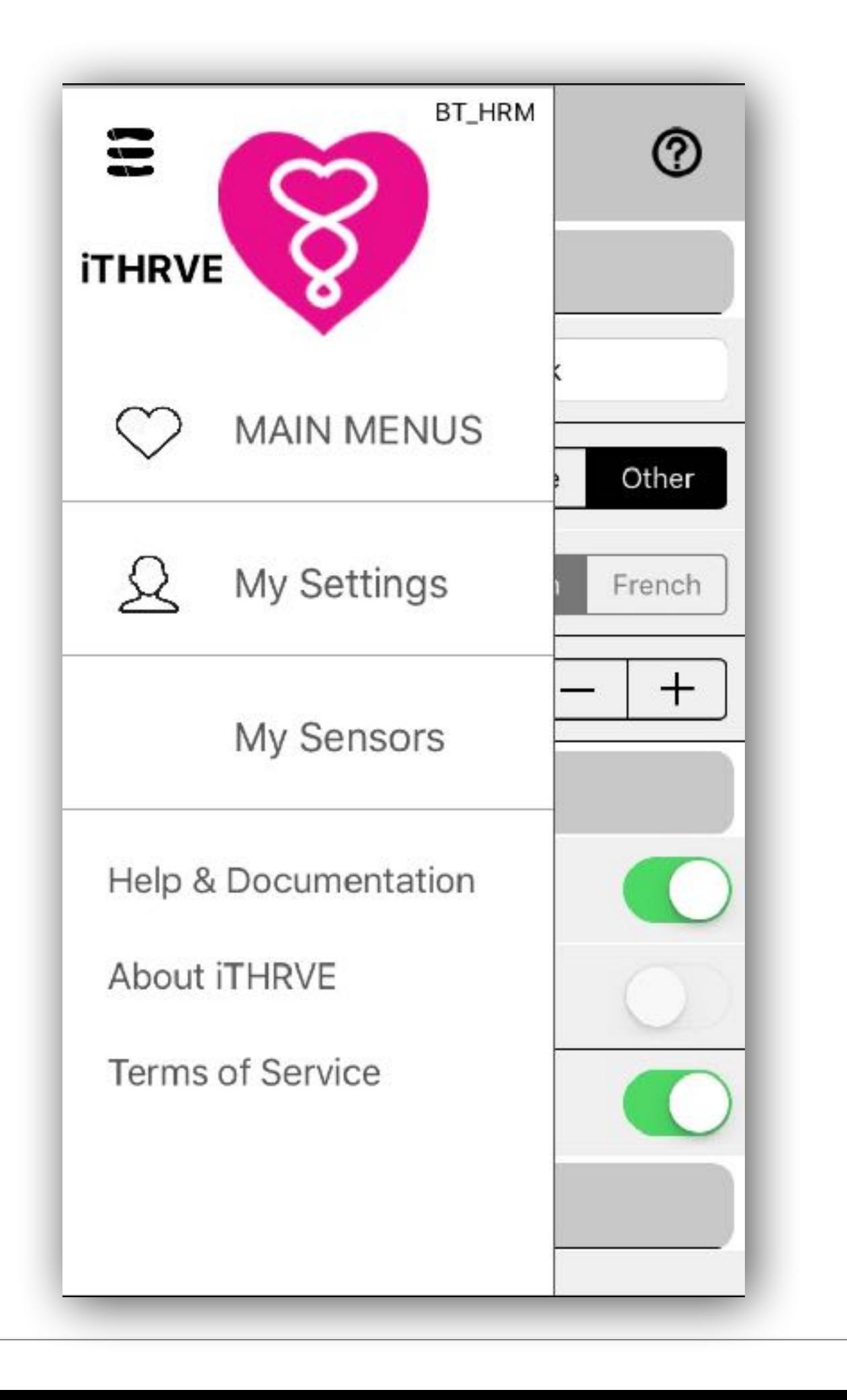

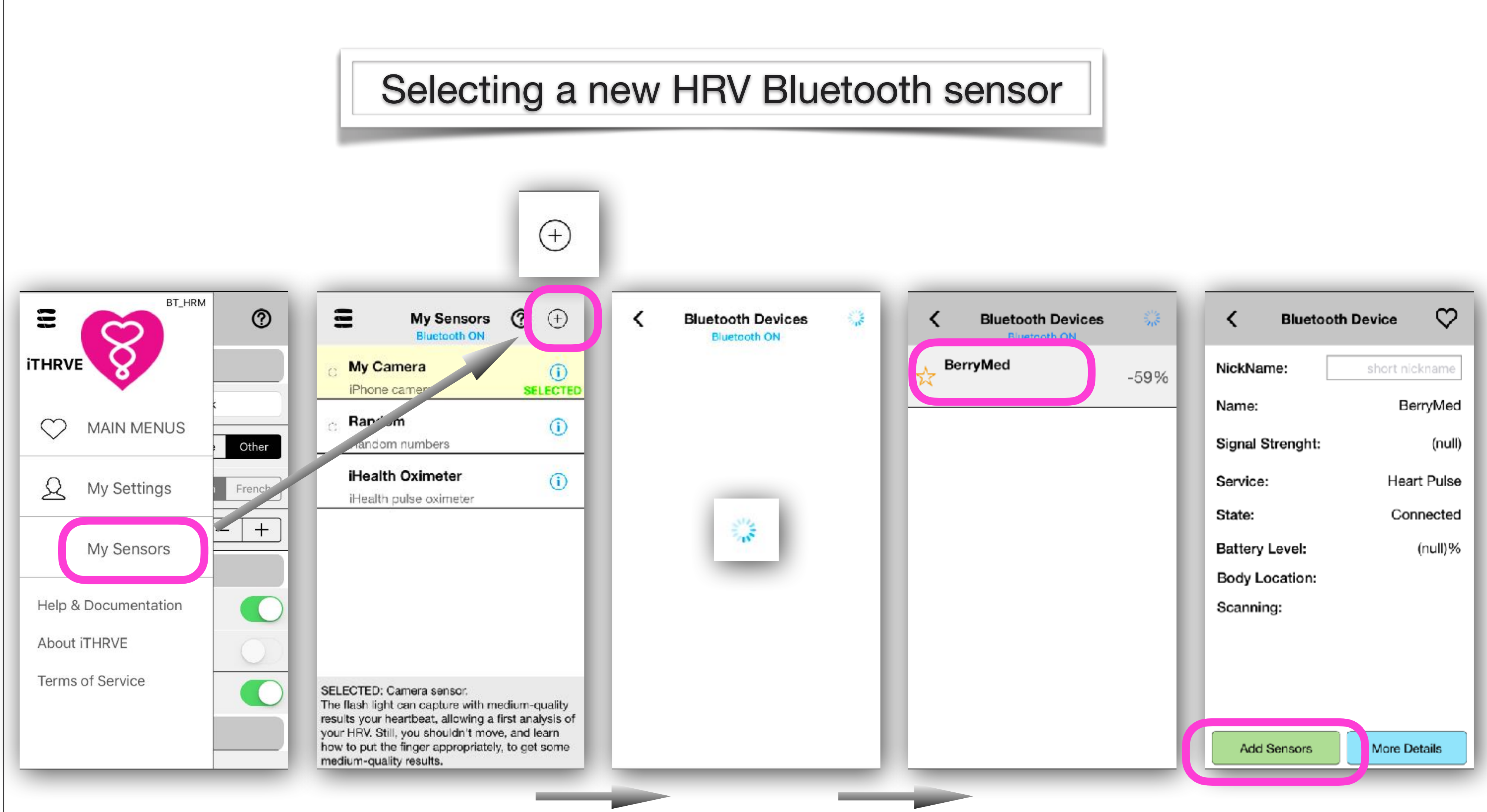

#### Selecting a new HRV Bluetooth sensorE  $\Xi$  $\Xi$  $\bigoplus$  $\circledcirc$  $\bigoplus$  $\circledcirc$ **My Sensors My Sensors Bluetooth ON Bluetooth ON**  $\circ$  My Camera **My Camera**  $\bigcirc$  $\bigcirc$ iPhone camera iPhone camera **Random Random**  $\odot$  $\odot$ Random numbers Random numbers iHealth Oximeter iHealth Oximeter Health pulse oximeter Health pulse oximeter  $\circ$   $\cdots$  $\circ$   $\cdots$  $\odot$  $\odot$ BT HRM BT HRM  $\circ$   $\sim$  $\circ$   $\sim$  $\odot$  $\bigcirc$ Polar H7 7DFDF410 Polar H7 7DFDF410  $\odot$  $\odot$  $\cdots$  $\overline{\phantom{a}}$  $\bullet$ BerryMed BerryMed **SELECTED SELECTED**

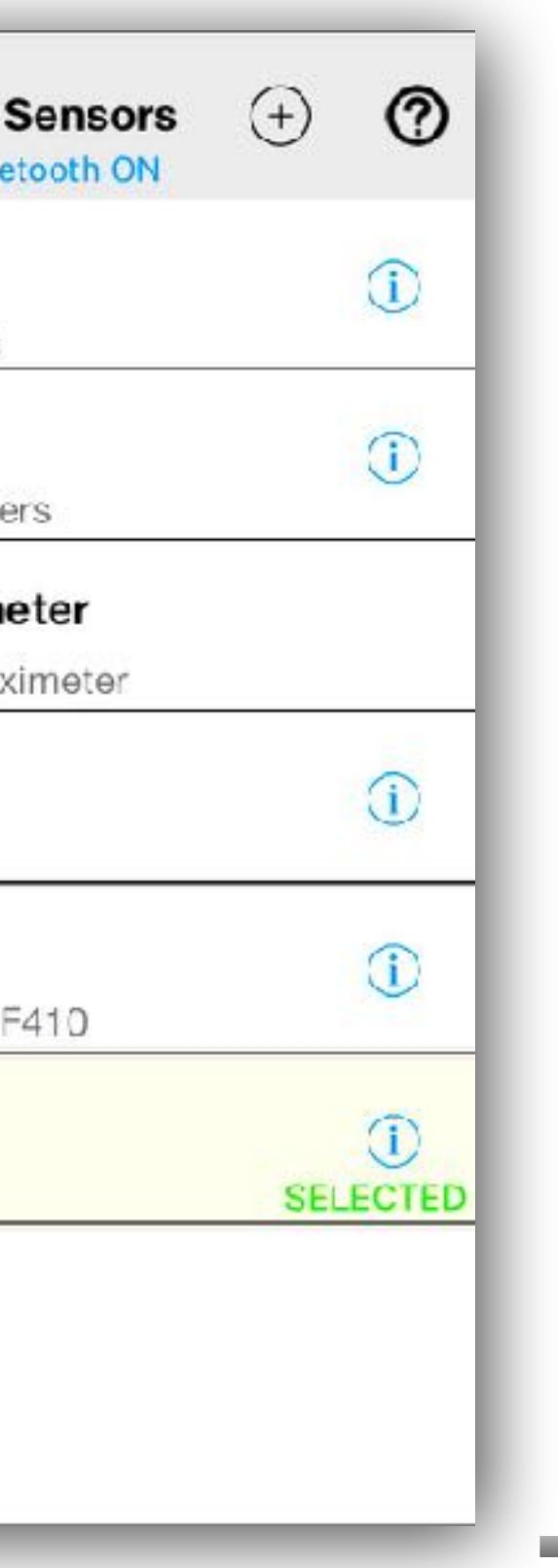

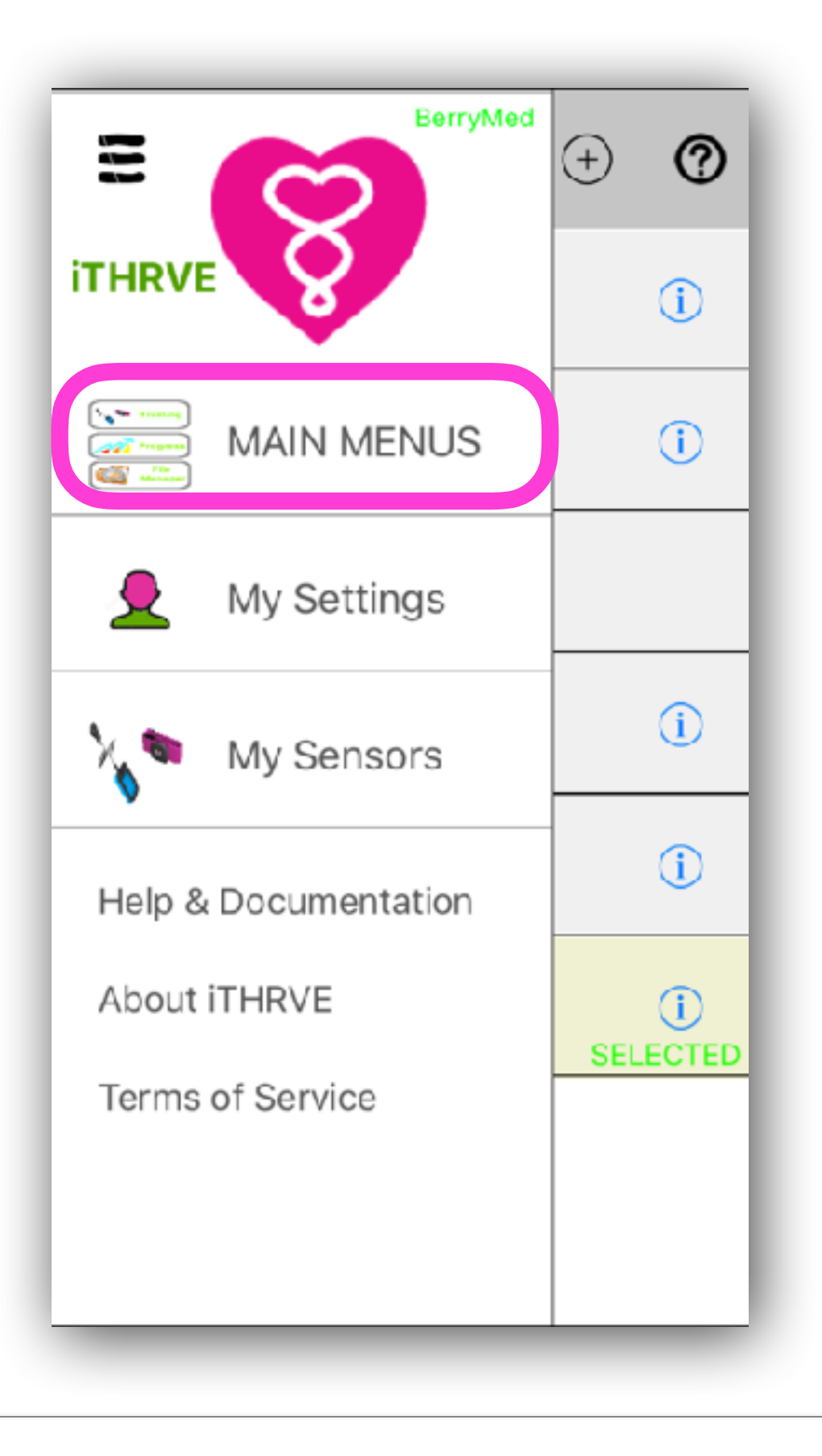

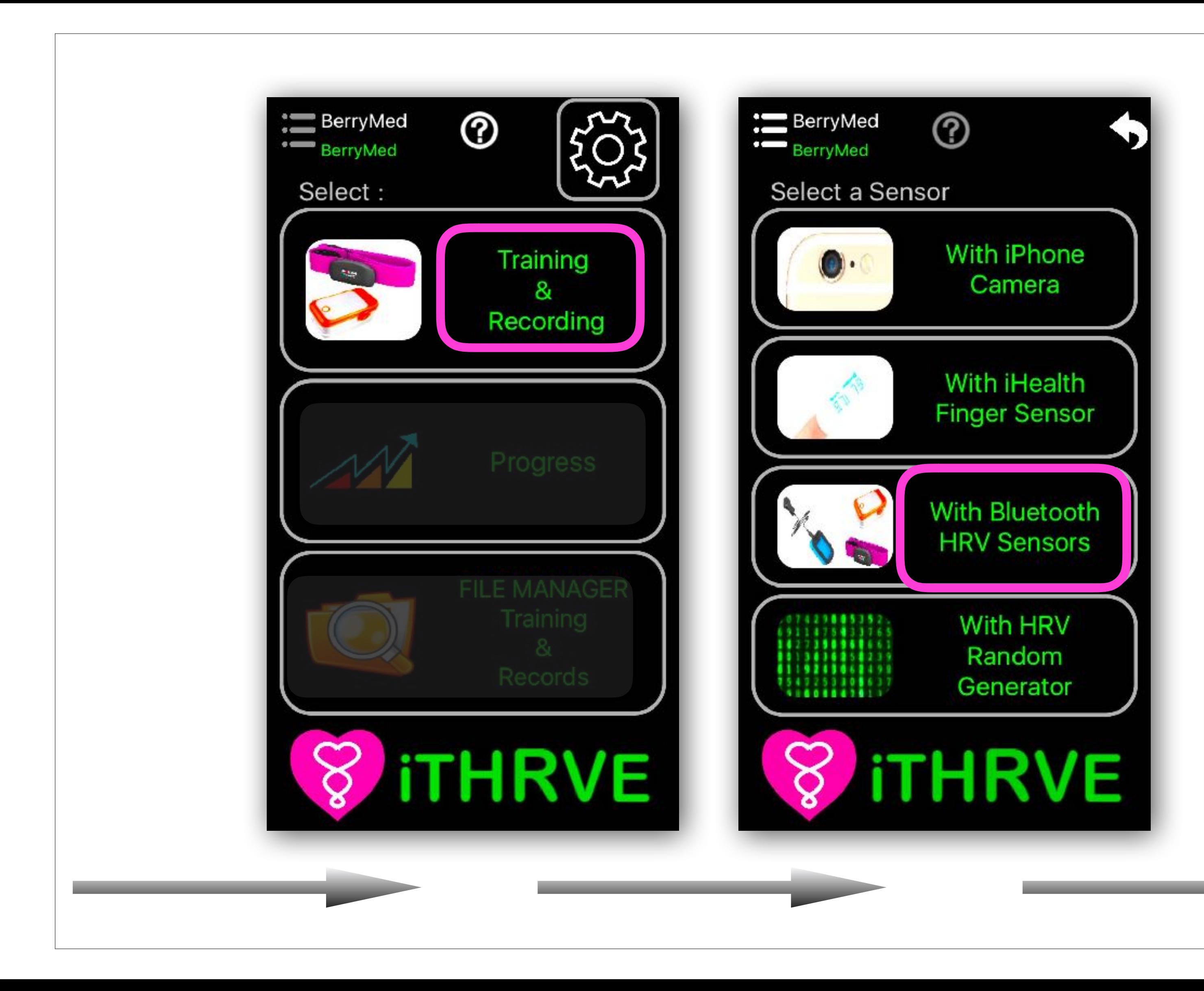

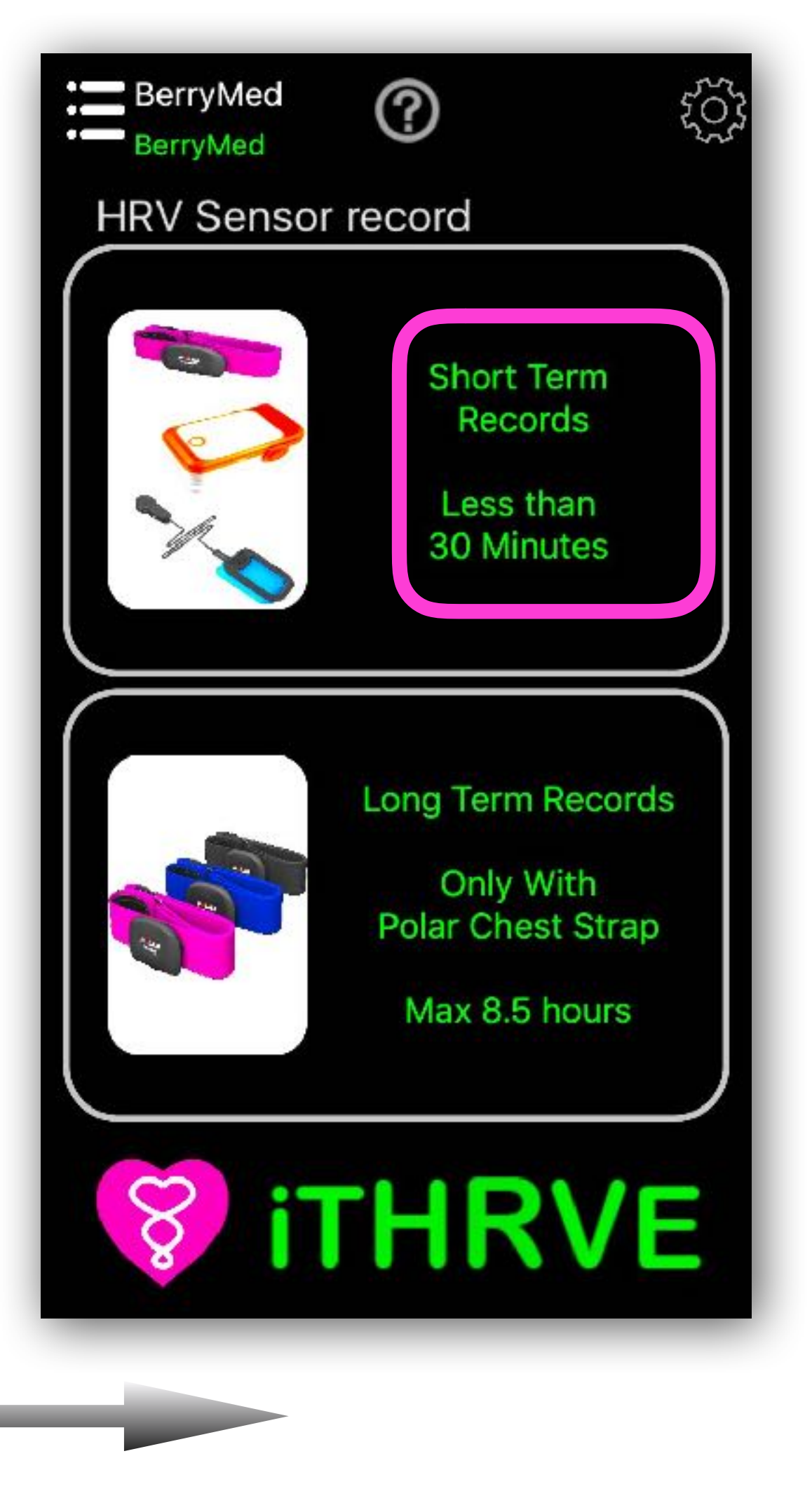

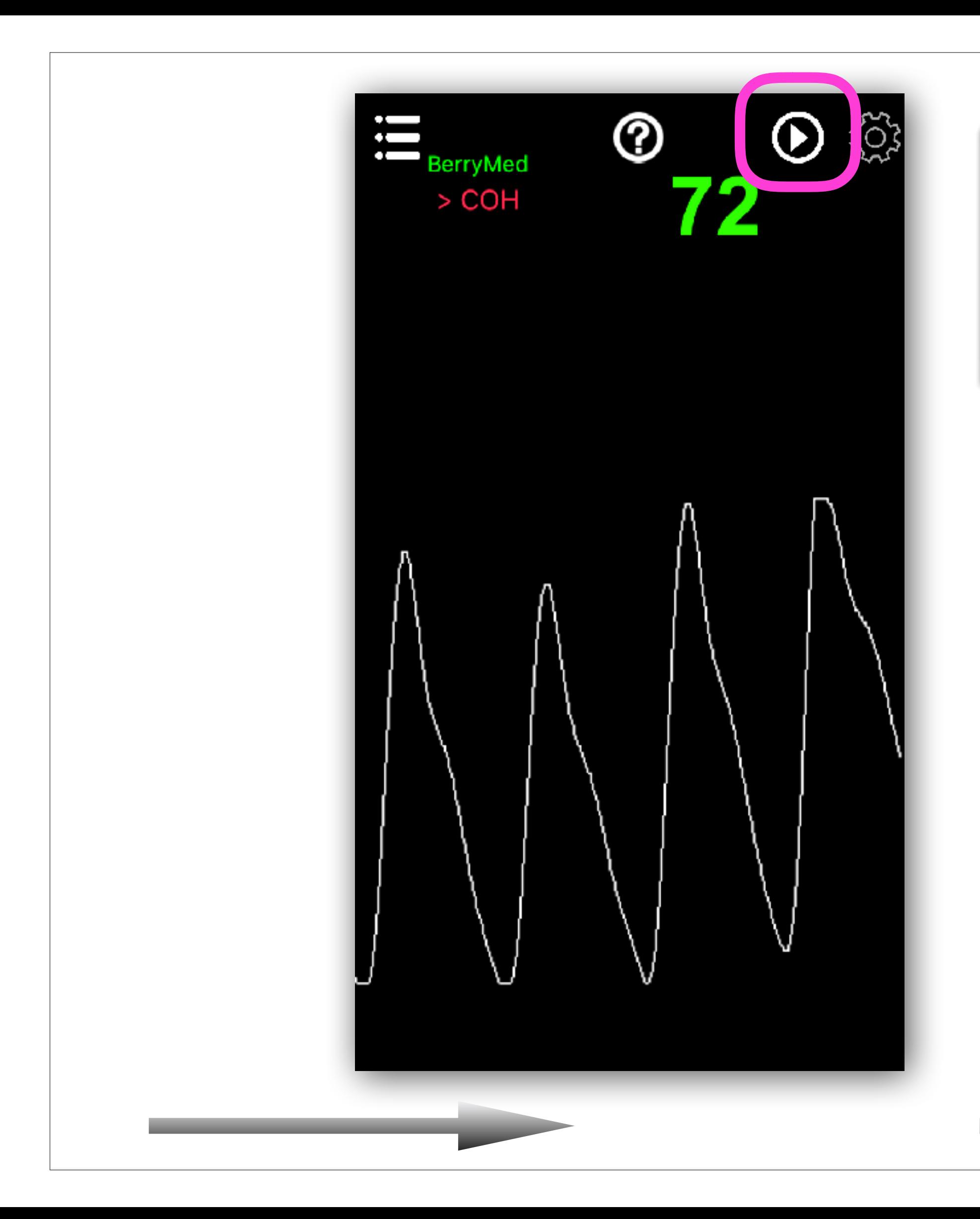

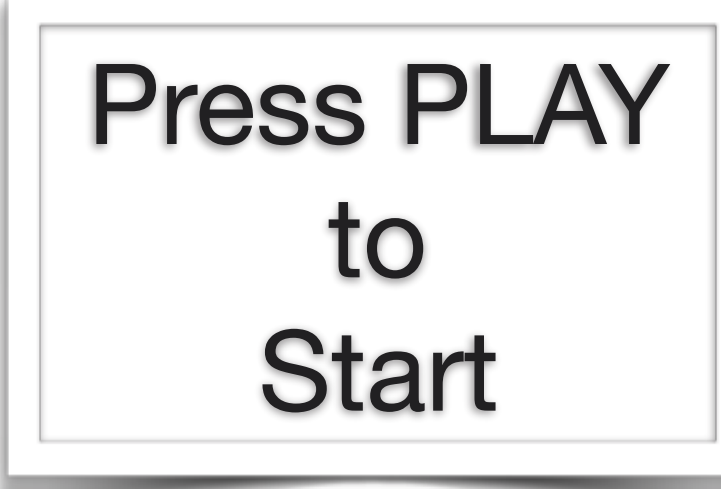

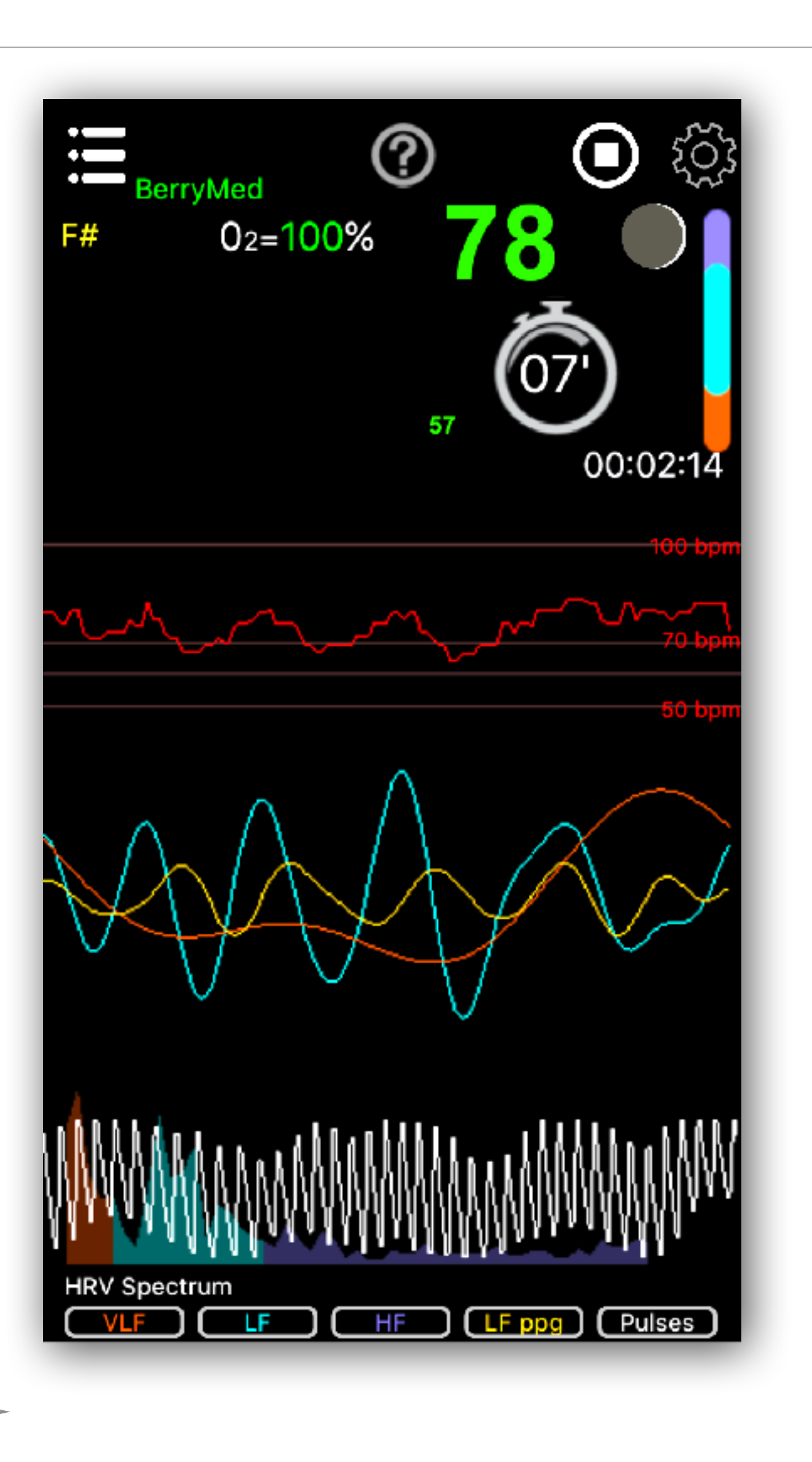